$\vert$  <<Visual Basic  $\vert$ 

书名:<<Visual Basic程序设计上机指导与习题解答>>

, tushu007.com

- 13 ISBN 9787563518999
- 10 ISBN 7563518991

出版时间:2009-1

页数:273

PDF

更多资源请访问:http://www.tushu007.com

## $\sim$  < Visual Basic  $\sim$

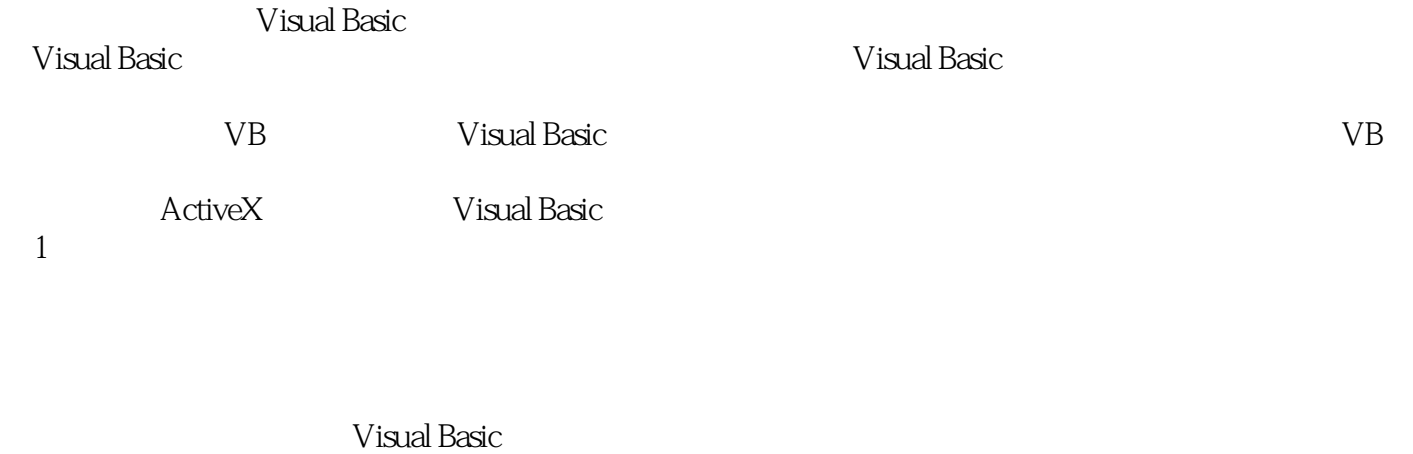

, tushu007.com

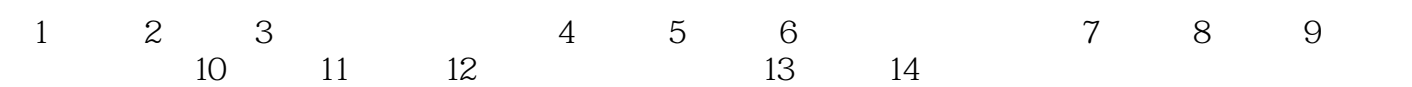

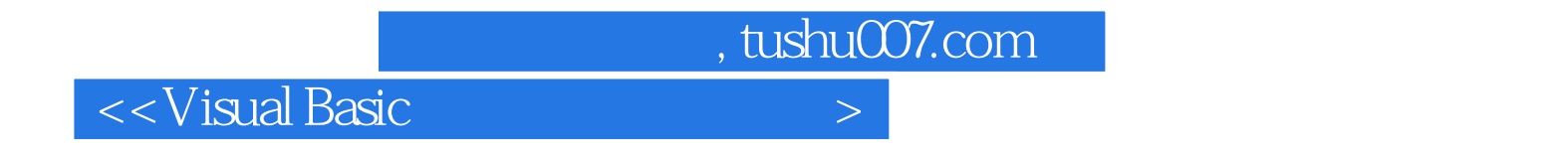

Visual Basic

 $VB$ 为VB开发人员的参考书。

 $\sim$ , tushu007.com

## $\sim$  < Visual Basic  $\sim$

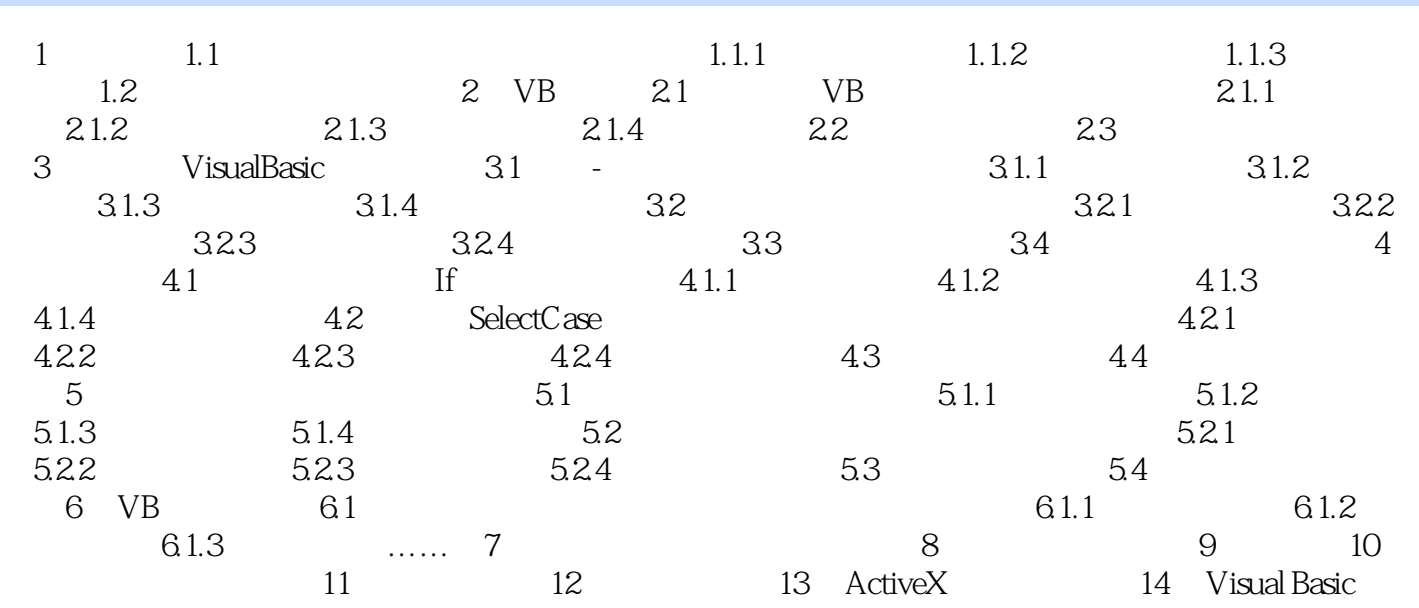

, tushu007.com

## $<<$ Visual Basic

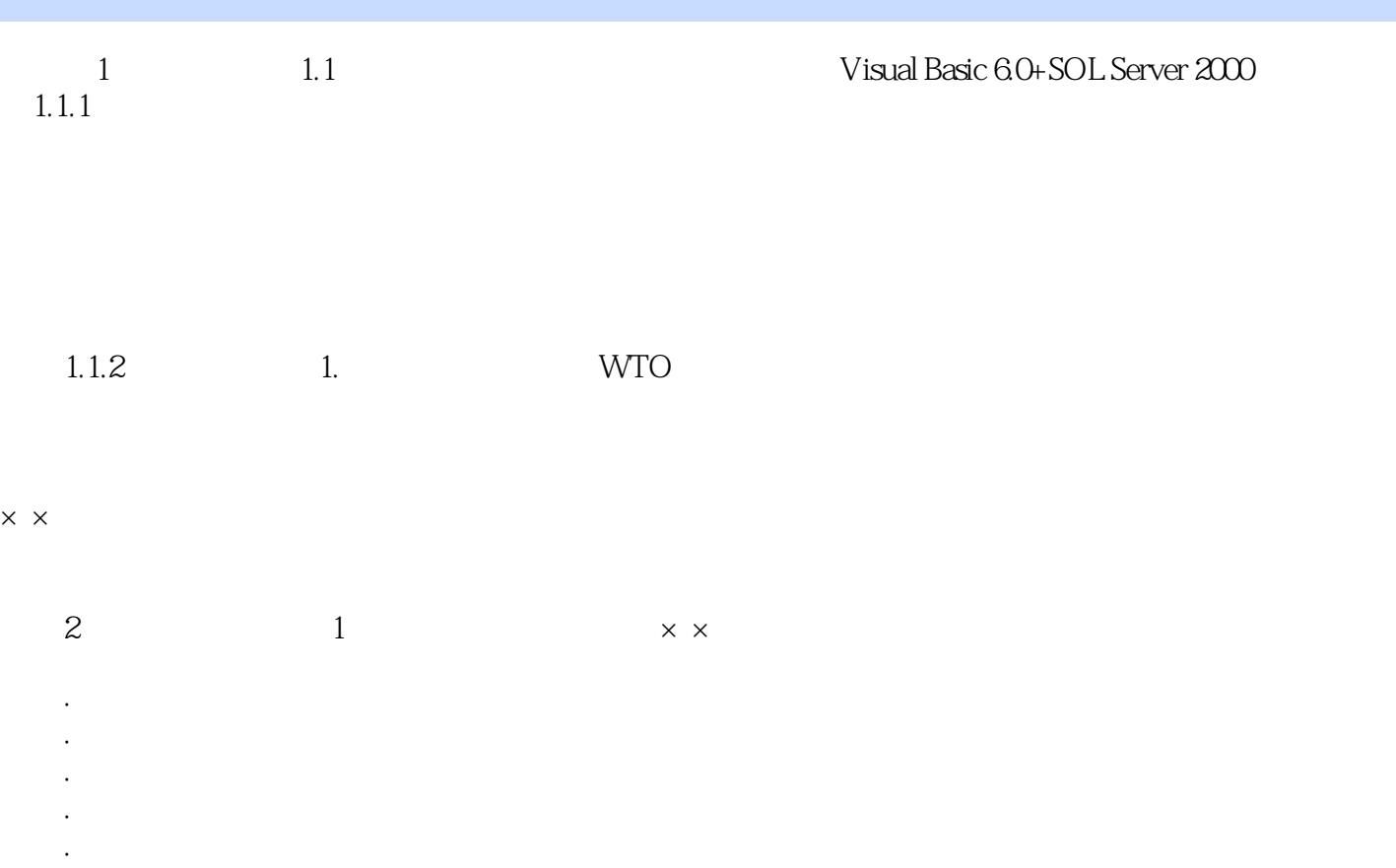

·当外界环境(停电、网络病毒)干扰本系统时,系统可以自动保护原始数据的安全。

……

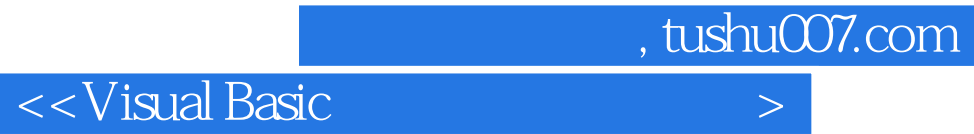

本站所提供下载的PDF图书仅提供预览和简介,请支持正版图书。

更多资源请访问:http://www.tushu007.com